# **Two Factor Full Factorial Design Full Factorial Design with Replications with Replications**

Raj Jain Washington University in Saint Louis Saint Louis, MO 63130 Jain@cse.wustl.edu

These slides are available on-line at:

http://www.cse.wustl.edu/~jain/cse567-17/

Washington University in St. Louis http://www.cse.wustl.edu/~jain/cse567-17/<br>
©2017 Raj Jain http://www.cse.wustl.edu/~jain/cse567-17/

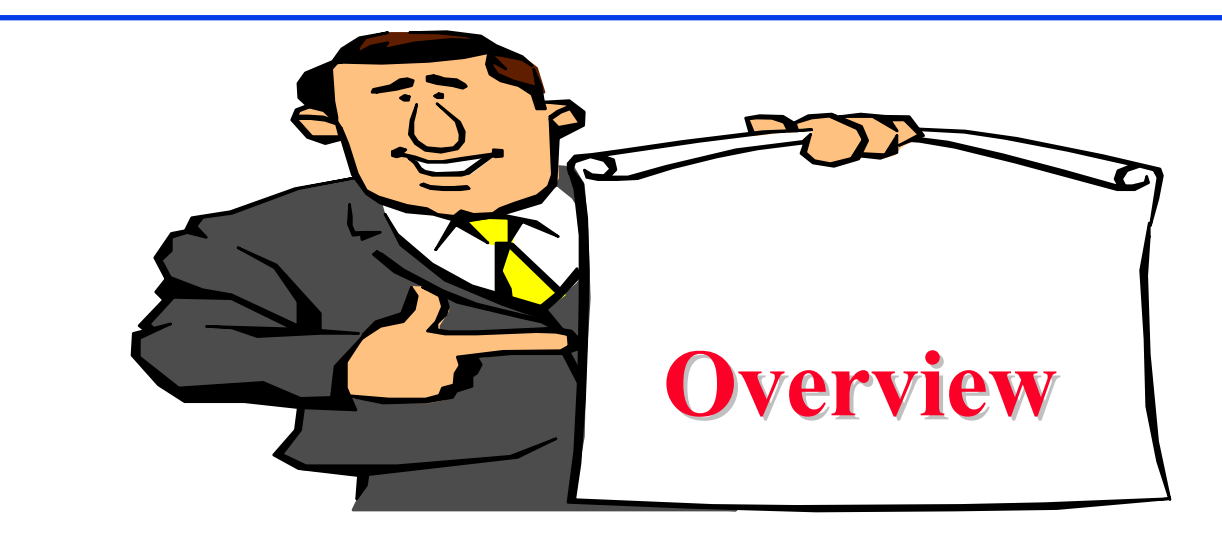

# **□** Model

- **Q** Computation of Effects
- **Experimental Errors**
- **Q** Allocation of Variation
- **Q** ANOVA Table and F-Test
- **Q** Confidence Intervals For Effects

Washington University in St. Louis http://www.cse.wustl.edu/~jain/cse567-17/  $\bigcirc$  2017 Raj Jain

# **Model**

- $\Box$  Replications allow separating out the interactions from experimental errors.
- $\Box$ Model: With *<sup>r</sup>* replications

$$
y_{ijk} = \mu + \alpha_j + \beta_i + \gamma_{ij} + e_{ijk}
$$

- $\overline{u_{ijk}}$  : Response in the kth replication with factor A at level j and factor B at level i
- $L^{\mu}$ mean response  $\equiv$
- Effect of factor A at level j  $\alpha_i$  $\equiv$
- $\beta_i$  $=$  Effect of Factor B at level i
- Effect of interaction between factors A and B  $\gamma_{ij}$
- Experimental error  $e_{ijk}$

Washington University in St. Louis http://www.cse.wustl.edu/~jain/cse567-17/  $\bigcirc$  2017 Raj Jain

# **Model (Cont) Model (Cont)**

 $\Box$ The effects are computed so that their sum is zero:

$$
\sum_{j=1}^a \alpha_j = 0; \sum_{i=1}^b \beta_i = 0;
$$

 $\Box$  The interactions are computed so that their row as well as column sums are zero:

$$
\sum_{j=1}^{a} \gamma_{1j} = \sum_{j=1}^{a} \gamma_{2j} = \dots = \sum_{j=1}^{a} \gamma_{bj} = 0
$$
  

$$
\sum_{i=1}^{b} \gamma_{i1} = \sum_{i=1}^{b} \gamma_{i2} = \dots = \sum_{i=1}^{b} \gamma_{ia} = 0
$$

 $\Box$ The errors in each experiment add up to zero:

 $k=1$ 

$$
\sum e_{ijk} = 0 \quad \forall i,j
$$

Washington University in St. Louis http://www.cse.wustl.edu/~jain/cse567-17/<br>
©2017 Raj Jain

# **Computation of Effects Computation of Effects**

 $y_{ijk} = \mu + \alpha_j + \beta_i + \gamma_{ij} + e_{ijk}$ 

 $\Box$ Averaging the observations in each cell:

$$
\bar{y}_{ij.} = \mu + \alpha_j + \beta_i + \gamma_{ij}
$$

 $\Box$ Similarly,

- $\mu = \bar{y}_{\dots}$  $\bar{y}_{i} = \mu + \beta_i$  $\alpha_i = \bar{y}_{i} - \bar{y}_{i}$  $\bar{y}_{.j.} = \mu + \alpha_j$  $\beta_i = \bar{y}_{i..} - \bar{y}_{...}$  $\bar{y}_{\dots} = \mu$  $\gamma_{ij} = \bar{y}_{ij} - \bar{y}_{i..} - \bar{y}_{.i.} + \bar{y}_{...}$
- $\Rightarrow$  Use cell means to compute row and column effects.

# **Example 22.1: Code Size Example 22.1: Code Size**

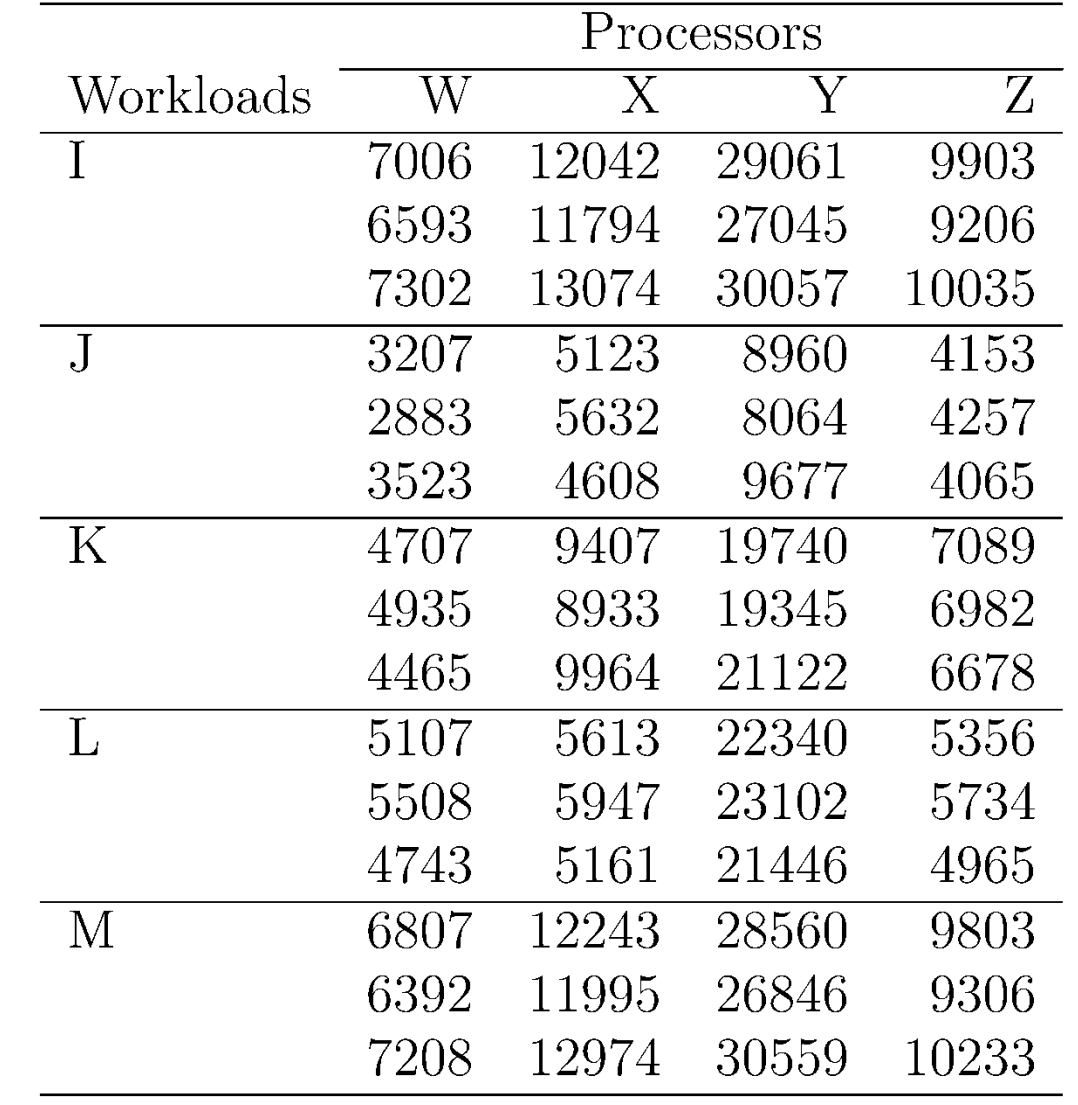

<sup>22-6</sup>

# **Example 22.1: Log Transformation Example 22.1: Log Transformation**

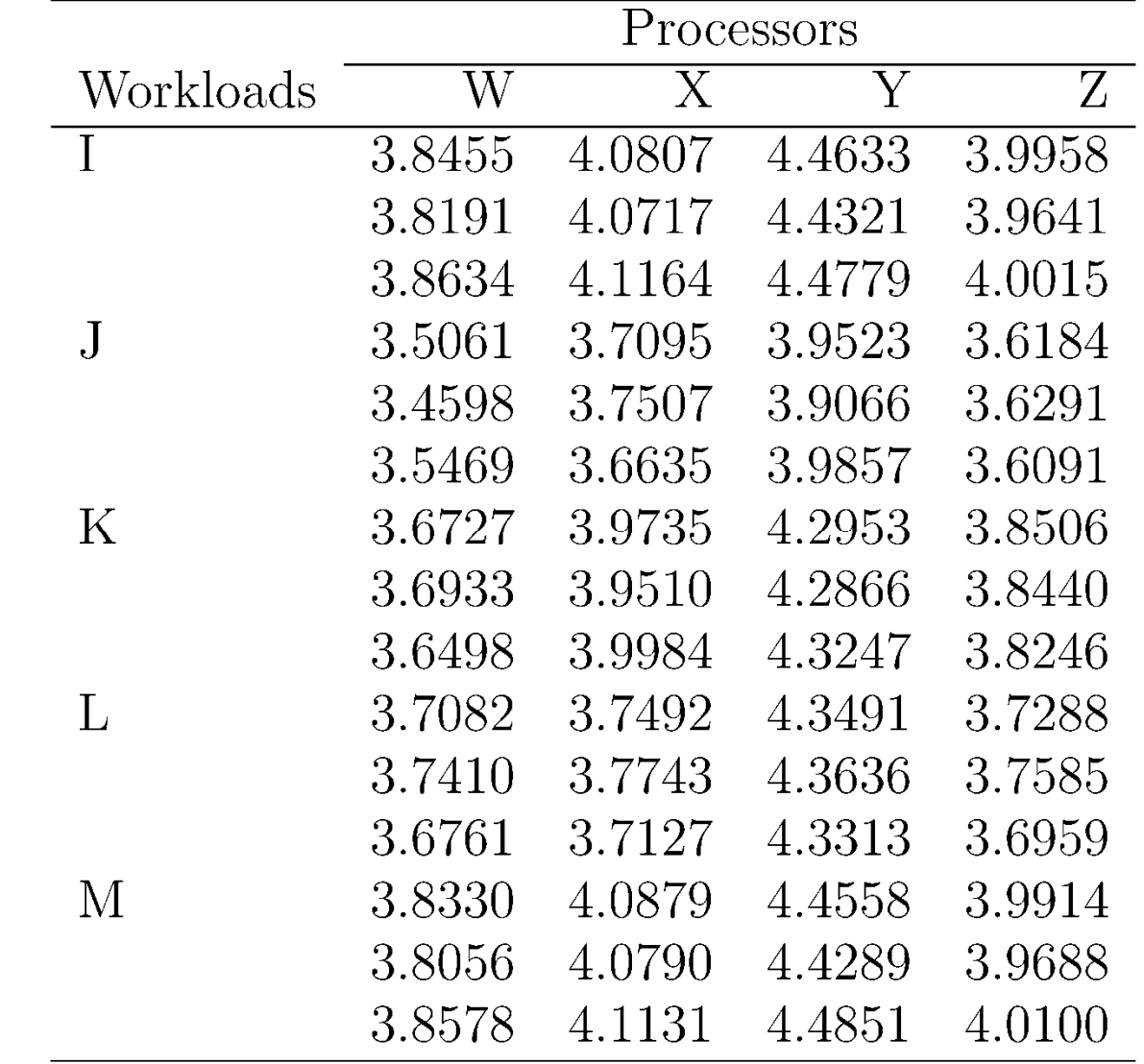

# **Example 22.1: Computation of Effects**

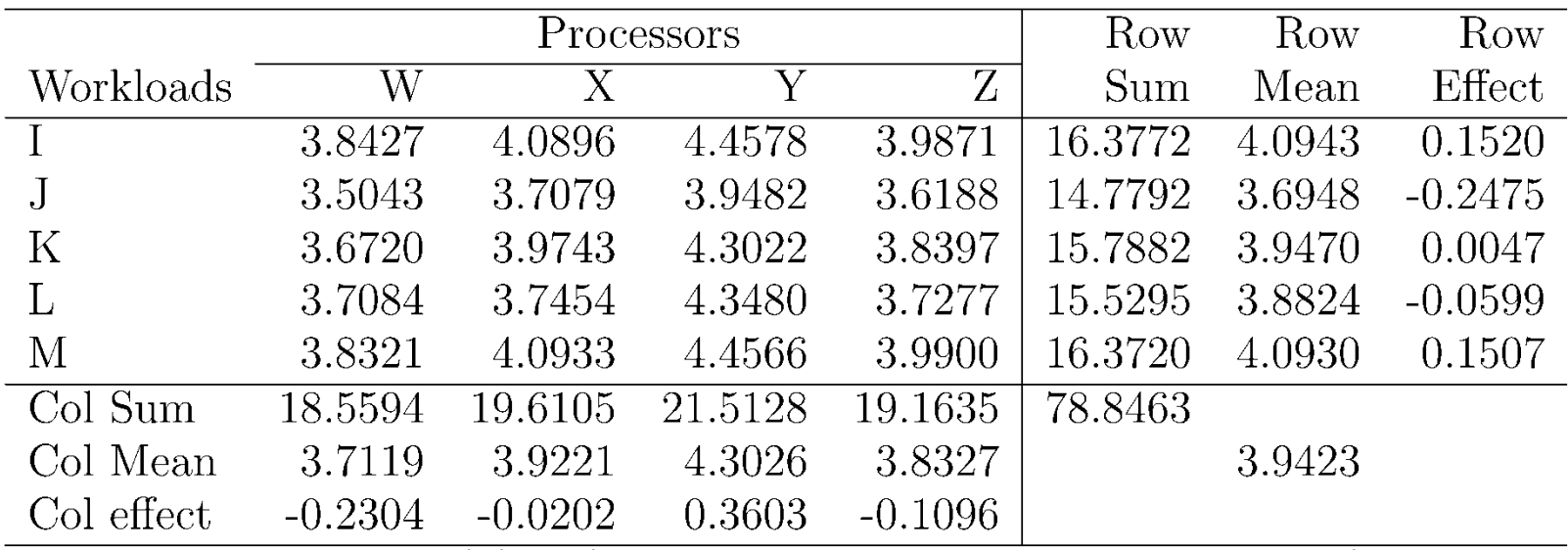

- $\Box$  An average workload on an average processor requires a code size of  $10^{3.94}$  (8710 instructions).
- $\Box$ Processor W requires  $10^{0.23}$  (=1.69) less code than avg processor.
- $\Box$ Processor X requires  $10^{0.02}$  (=1.05) less than an average processor and so on.
- $\Box$  The ratio of code sizes of an average workload on processor W and X is  $10^{0.21}$  (= 1.62).

Washington University in St. Louis http://www.cse.wustl.edu/~jain/cse567-17/  $\bigcirc$  2017 Raj Jain

# **Example 22.1: Interactions Example 22.1: Interactions**

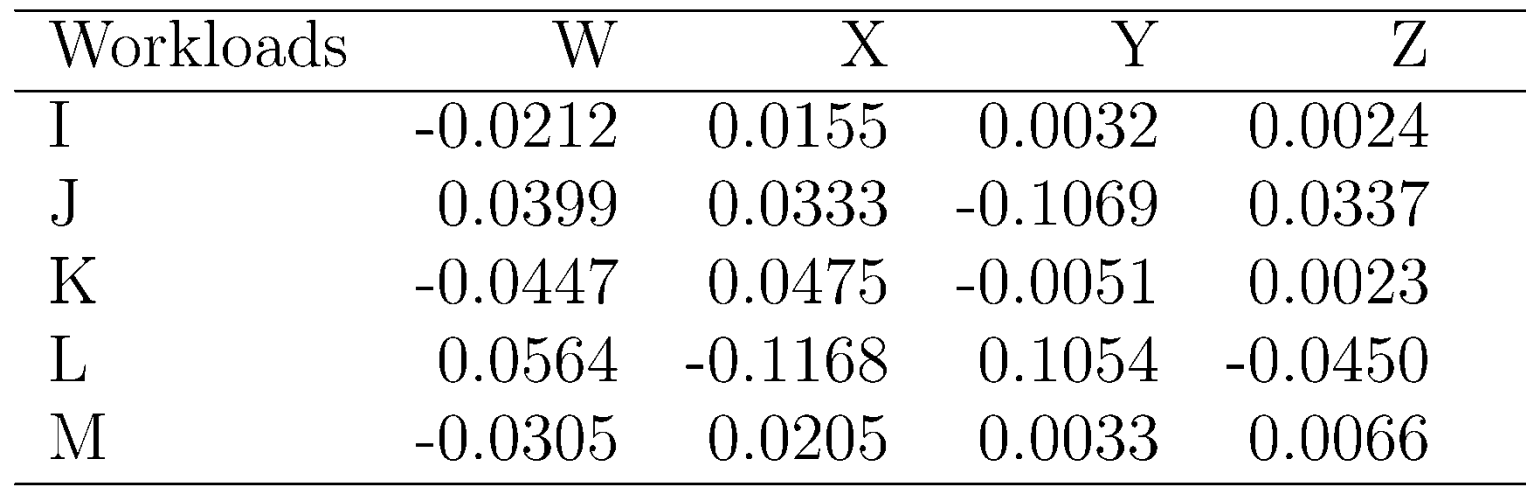

- **□** Check: The row as well column sums of interactions are zero.
- $\Box$  Interpretation: Workload I on processor W requires 0.02 less log code size than an average workload on processor W or equivalently 0.02 less log code size than I on an average processor.

Washington University in St. Louis http://www.cse.wustl.edu/~jain/cse567-17/<br>
©2017 Raj Jain http://www.cse.wustl.edu/~jain/cse567-17/

# **Computation of Errors Computation of Errors**

 $\Box$ Estimated Response:

$$
\hat{y}_{ij} = \mu + \alpha_j + \beta_i + \gamma_{ij} = \bar{y}_{ij}.
$$

**E** Error in the *k*th replication:

$$
e_{ijk} = y_{ijk} - \bar{y}_{ij.}
$$

 $\Box$ **Example 22.2**: Cell mean for  $(1,1) = 3.8427$ Errors in the observations in this cell are:  $3.8455 - 3.8427 = 0.0028$  $3.8191 - 3.8427 = -0.0236$ , and  $3.8634 - 3.8427 = 0.0208$ Check: Sum of the three errors is zero.

# **Allocation of Variation Allocation of Variation**

 $\sum_{ijk} y_{ijk}^2$  =  $abr\mu^2$  +  $br\sum_j \alpha_j^2$  +  $ar \sum_i \beta_i^2$  +  $r \sum_{ij} \gamma_{ij}^2$  +  $\sum_{ijk} e_{ijk}^2$ <br>SSY = SS0 + SSA + SSB + SSAB + SSE

 $SST = SSY - SSO = SSA + SSB + SSAB + SSE$  $4.44 \quad = \enspace 936.95 \enspace - \enspace 932.51 \enspace = \enspace \enspace 2.93 \enspace \enspace + \enspace \enspace 1.33 \enspace \enspace + \enspace \enspace 0.15 \enspace \enspace + \enspace \enspace 0.03$  $= 65.96\% + 29.9\% + 3.48\% + 0.66\%$  $100\% =$ 

 $\Box$  Interactions explain less than 5% of variation  $\Rightarrow$  may be ignored.

# **Analysis of Variance Analysis of Variance**

## **Q** Degrees of freedoms:

 $SSY = SSO + SSA + SSB + SSAB + SSE$  $abr = 1 + (a-1) + (b-1) + (a-1)(b-1) + ab(r-1)$ 

$$
\frac{\text{MSA}}{\text{MSE}} \sim F[a-1, ab(r-1)]
$$
  
\n
$$
\frac{\text{MSB}}{\text{MSE}} \sim F[b-1, ab(r-1)]
$$
  
\nMSAB

$$
\sim \quad F[(a-1)(b-1), ab(r-1)]
$$

**MSE** 

 $\Box$ 

# **ANOVA for**

# **Two Factors w Replications Two Factors w Replications**

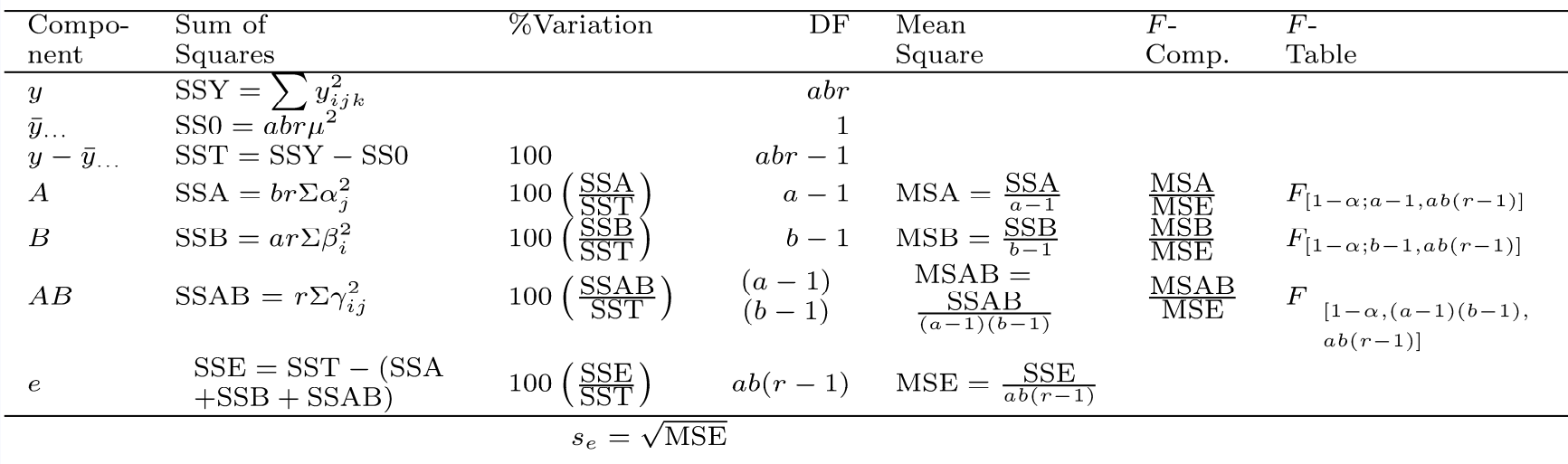

Washington University in St. Louis http://www.cse.wustl.edu/~jain/cse567-17/<br>
©2017 Raj Jain

# **Example 22.4: Code Size Study Example 22.4: Code Size Study**

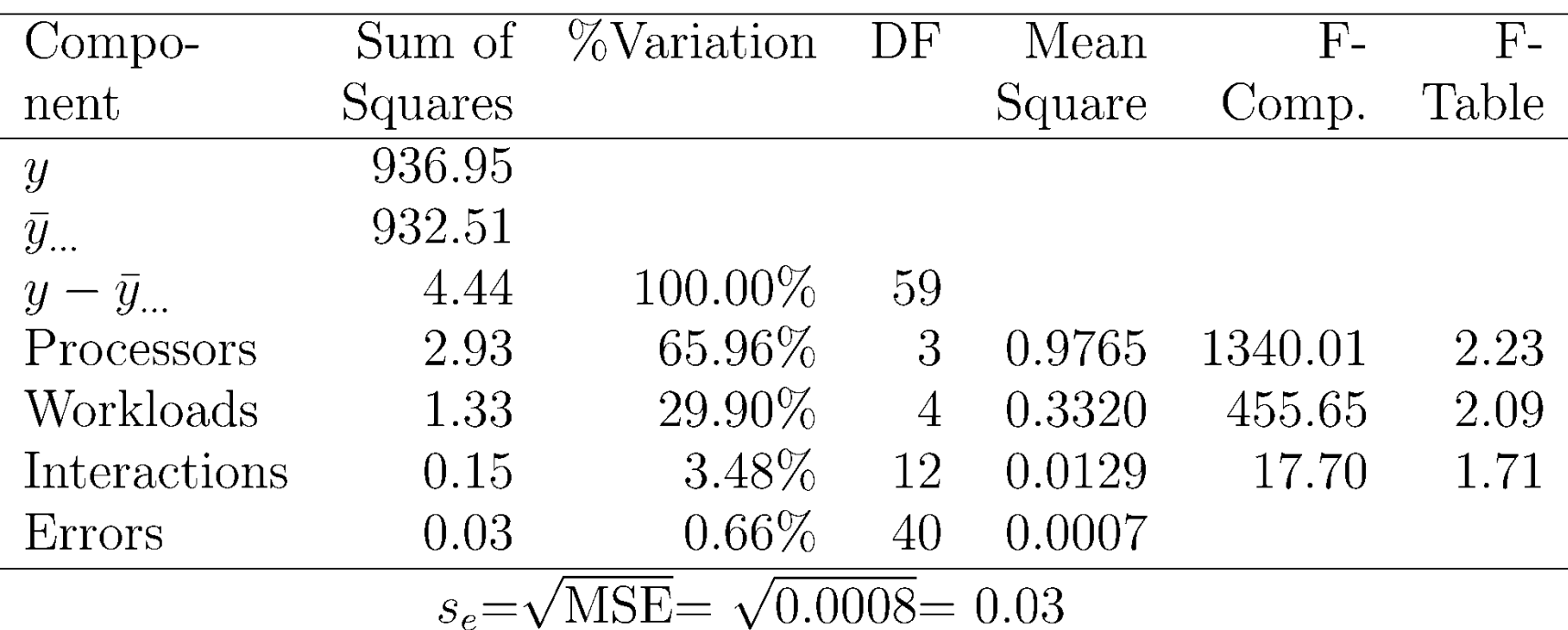

**□** All three effects are statistically significant at a significance level of 0.10.

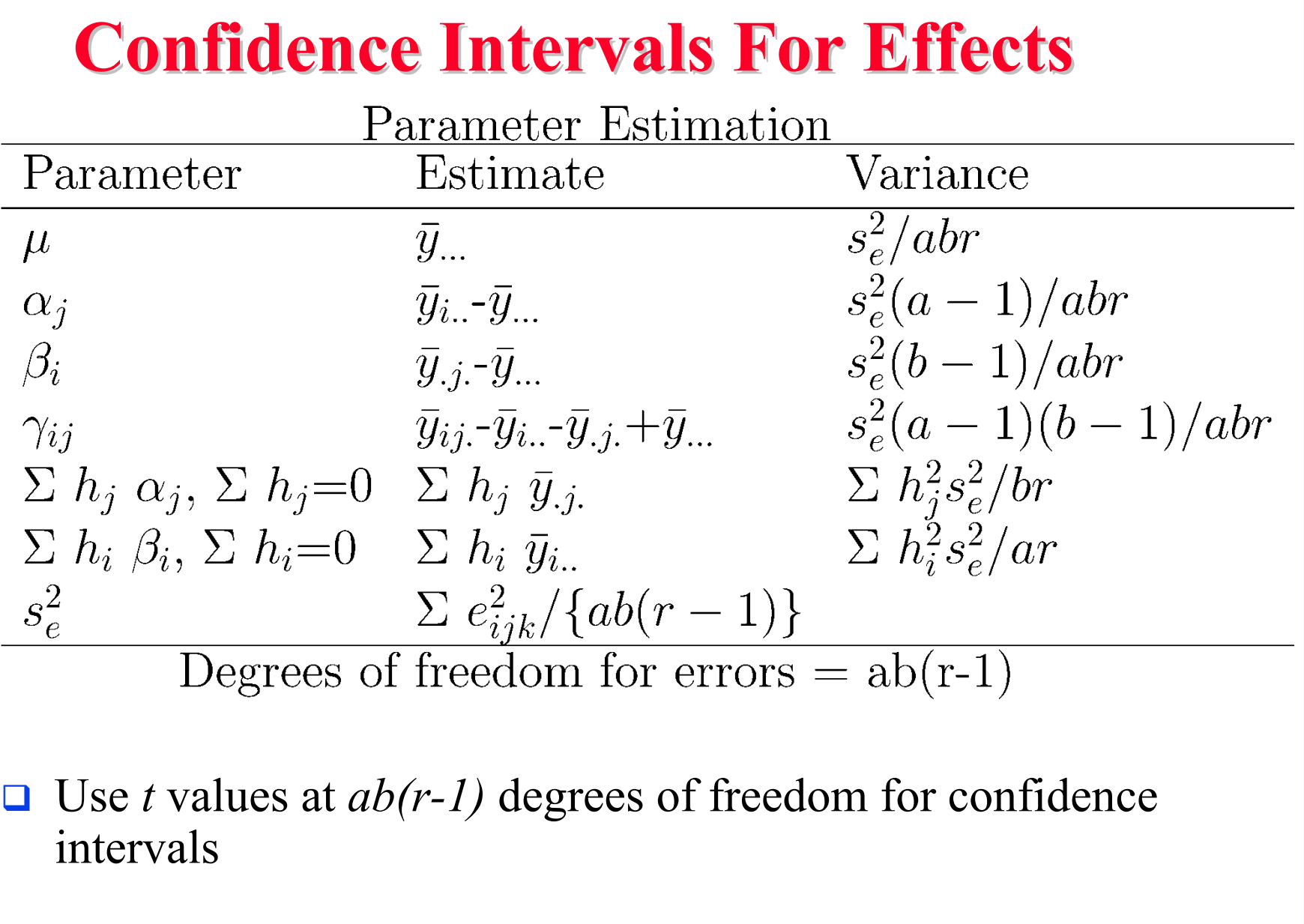

# **Example 22.5: Code Size Study Example 22.5: Code Size Study**

 $\Box$ From ANOVA table:  $s_e$ =0.03. The standard deviation of processor effects:

$$
s_{\alpha_j} = s_e \sqrt{\tfrac{a-1}{abr}} = 0.03 \sqrt{\tfrac{4-1}{4 \times 5 \times 3}} = 0.0060
$$

 $\Box$  The error degrees of freedom:  $ab(r-1) = 40 \implies$  use Normal tables For 90% confidence,  $z_{0.95}$  = 1.645 90% confidence interval for the effect of processor W is:  $\alpha_1$   $\mp$  t s<sub> $\alpha_1$ </sub> = -0.2304  $\mp$  1.645  $\times$  0.0060 = -0.2304 ∓ 0.00987  $= (-0.2406, -0.2203)$ The effect is significant.

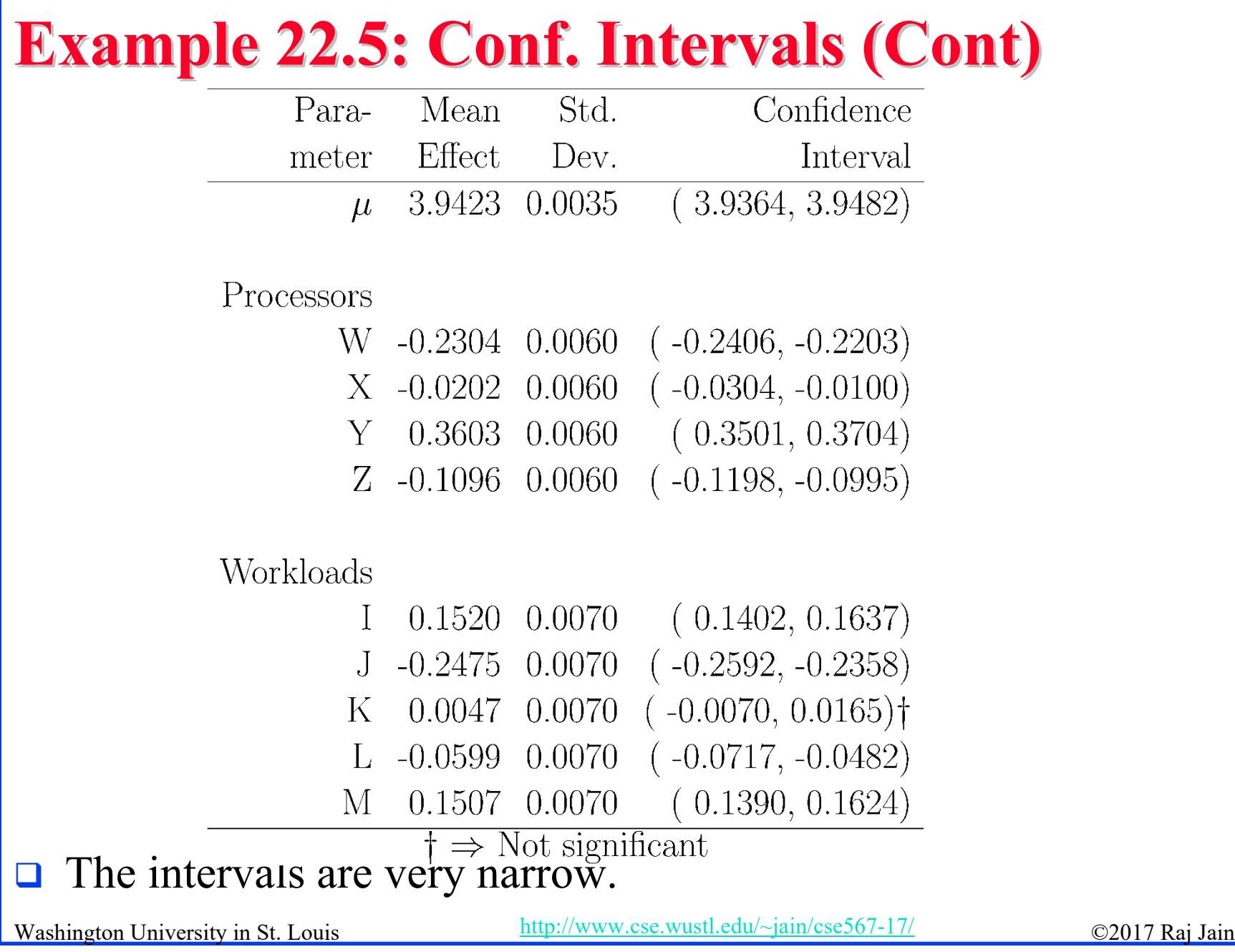

# **Example 22.5: CI for Interactions Example 22.5: CI for Interactions**

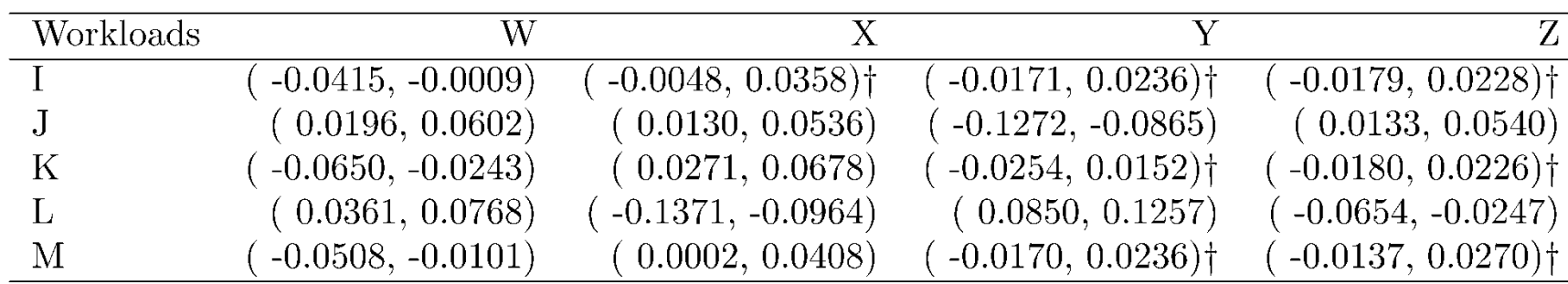

 $\dagger \Rightarrow$  Not significant

# **Example 22.5: Visual Tests Example 22.5: Visual Tests**

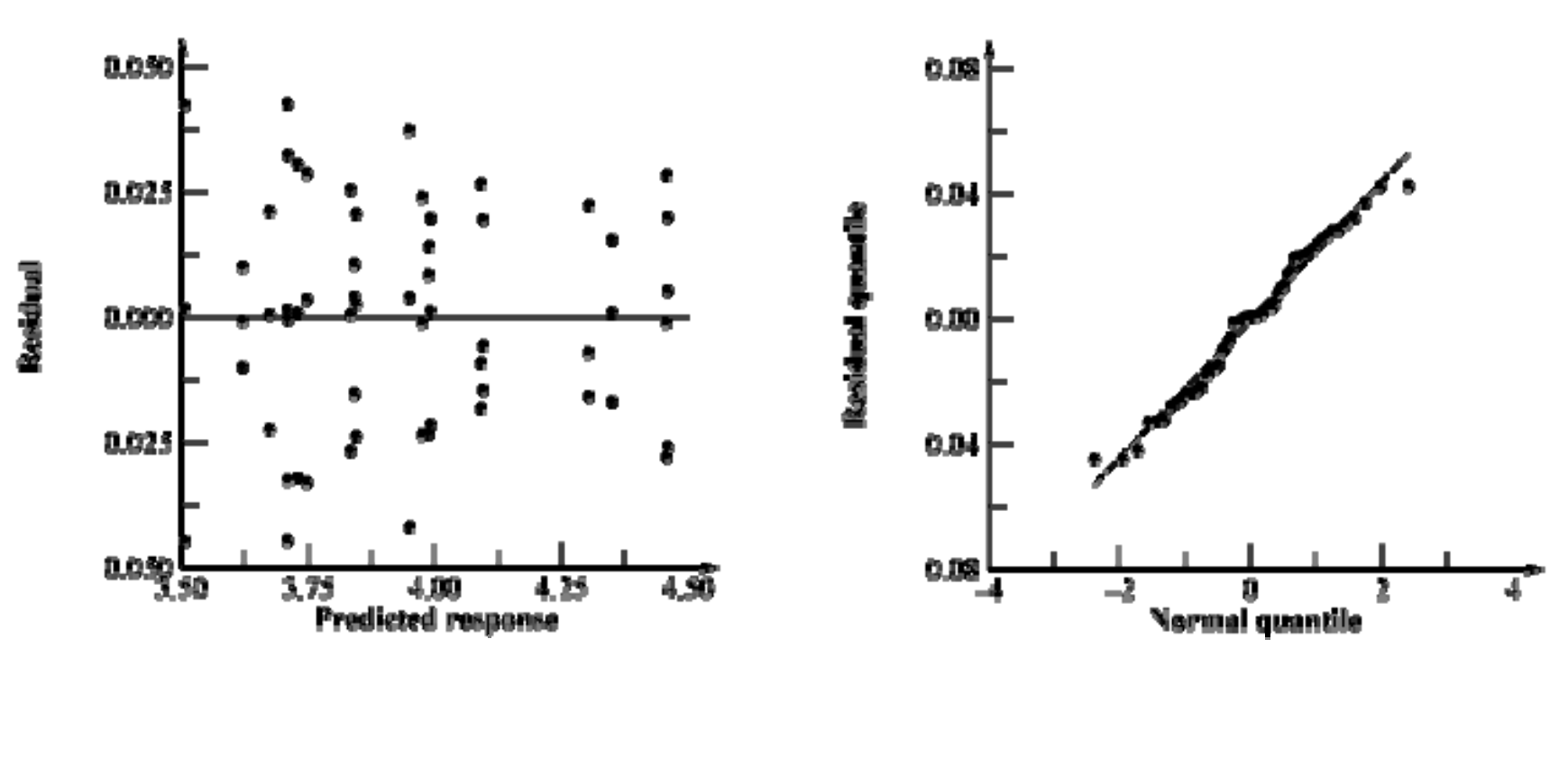

- $\Box$ No visible trend.
- Approximately linear  $\Rightarrow$  normality is valid.

Washington University in St. Louis http://www.cse.wustl.edu/~jain/cse567-17/  $\bigcirc$  2017 Raj Jain

| Summary                                                                                                    |                                                                           |
|----------------------------------------------------------------------------------------------------|---------------------------------------------------------------------------|
| Q                                                                                                    | Replications allow interactions to be estimated                           |
| $y_{ijk} = \mu + \alpha_j + \beta_i + \gamma_{ij} + e_{ijk}$                                                       |                                                                           |
| $\sum_{j=1}^{a} \alpha_j = 0; \quad \sum_{i=1}^{b} \beta_i = 0; \quad \sum_{j=1}^{a} \gamma_{ij} = 0 \ \forall i;$ |                                                                           |
| Q                                                                                                    | NSE has ab(r-1) degrees of freedom                                        |
| Q                                                                                                    | Need to conduct F-tests for MSA/MSE, MSB/MSE, MSB/MSE, MSAB/MSE, MSAB/MSE |

# **Exercise 22.1 Exercise 22.1**

Measured CPU times for three processors A1, A2, and A3, on five workloads B1, B2, through B5 are shown in the table. Three replications of each experiment are shown. Analyze the data and answer the following:

- Are the processors different from each other at 90% level of confidence?
- What percent of variation is explained by the processor-workload interaction?
- Which effects in the model are not significant at 90% confidence.

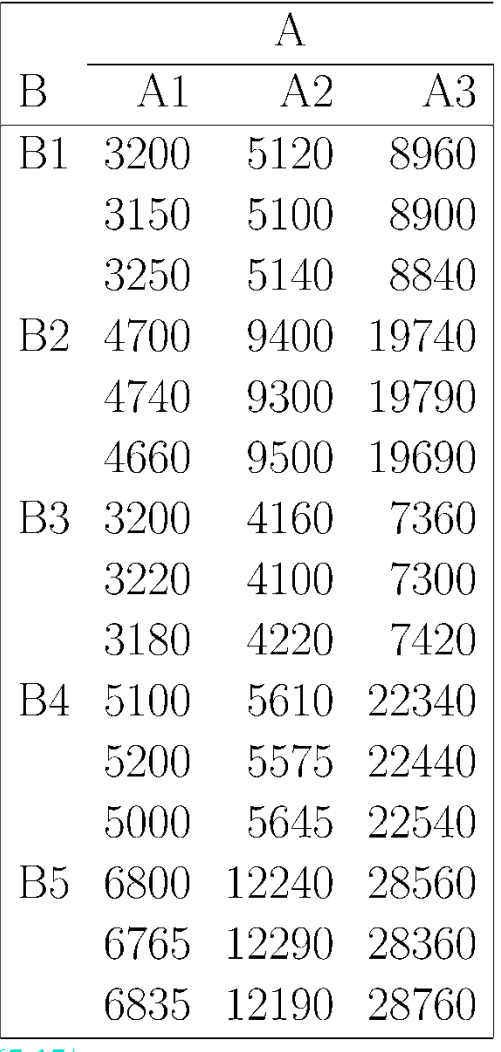

# **Homework 22 Homework 22**

**□** Submit answer to Exercise 22.1. Show all numerical values.

Washington University in St. Louis http://www.cse.wustl.edu/~jain/cse567-17/  $\bigcirc$  2017 Raj Jain

# **Scan This to Download These Slides** Raj Jain [http://rajjain.com](http://rajjain.com/)

Washington University in St. Louis http://www.cse.wustl.edu/~jain/cse567-17/<br>
©2017 Raj Jain

# **Related Modules**

CSE567M: Computer Systems Analysis (Spring 2013),

[https://www.youtube.com/playlist?list=PLjGG94etKypJEKjNAa1n\\_1X0bWWNyZcof](https://www.youtube.com/playlist?list=PLjGG94etKypJEKjNAa1n_1X0bWWNyZcof)

CSE473S: Introduction to Computer Networks (Fall 2011),

[https://www.youtube.com/playlist?list=PLjGG94etKypJWOSPMh8Azcgy5e\\_10TiDw](https://www.youtube.com/playlist?list=PLjGG94etKypJWOSPMh8Azcgy5e_10TiDw)

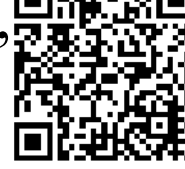

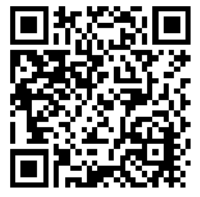

Wireless and Mobile Networking (Spring 2016),

[https://www.youtube.com/playlist?list=PLjGG94etKypKeb0nzyN9tSs\\_HCd5c4wXF](https://www.youtube.com/playlist?list=PLjGG94etKypKeb0nzyN9tSs_HCd5c4wXF)

CSE571S: Network Security (Fall 2011),

<https://www.youtube.com/playlist?list=PLjGG94etKypKvzfVtutHcPFJXumyyg93u>

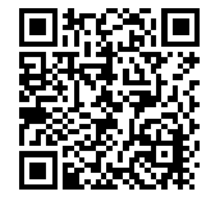

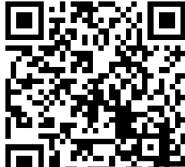

Video Podcasts of Prof. Raj Jain's Lectures,

<https://www.youtube.com/channel/UCN4-5wzNP9-ruOzQMs-8NUw>

Washington University in St. Louis http://www.cse.wustl.edu/~jain/cse567-17/<br>
©2017 Raj Jain

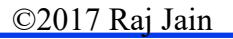